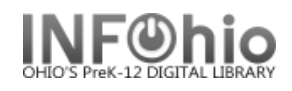

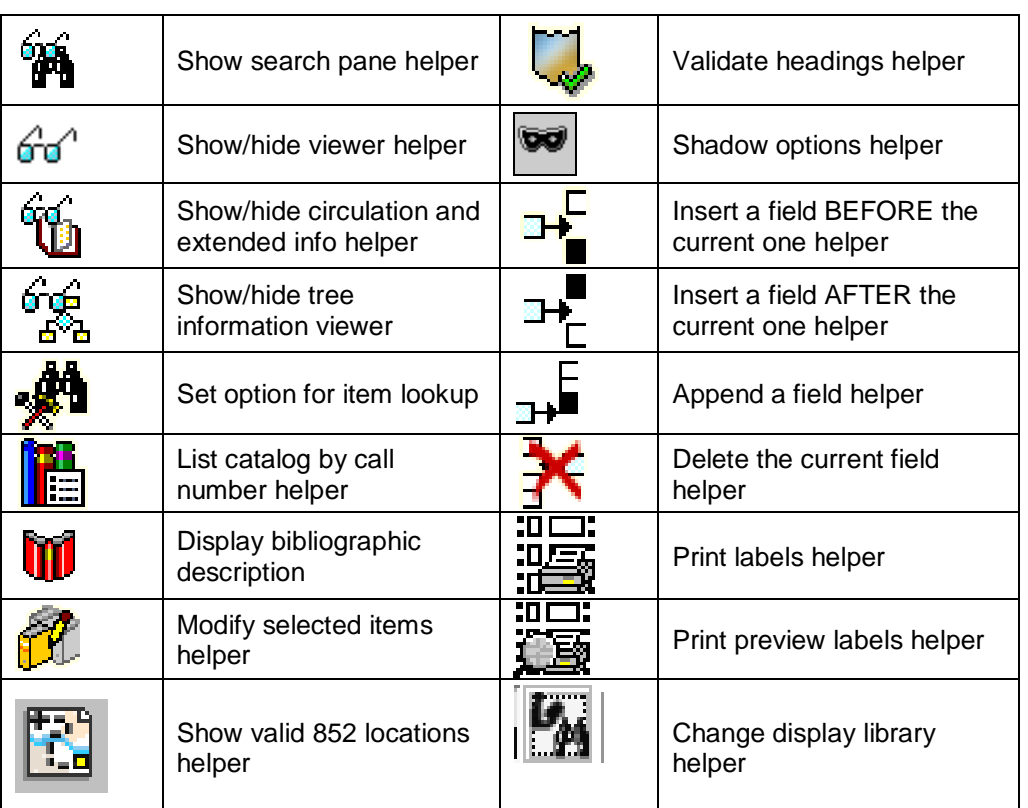

**Cataloging Helper icons** which display on cataloging windows.